## SAP ABAP table RSDA S DAP {Generated Table for View}

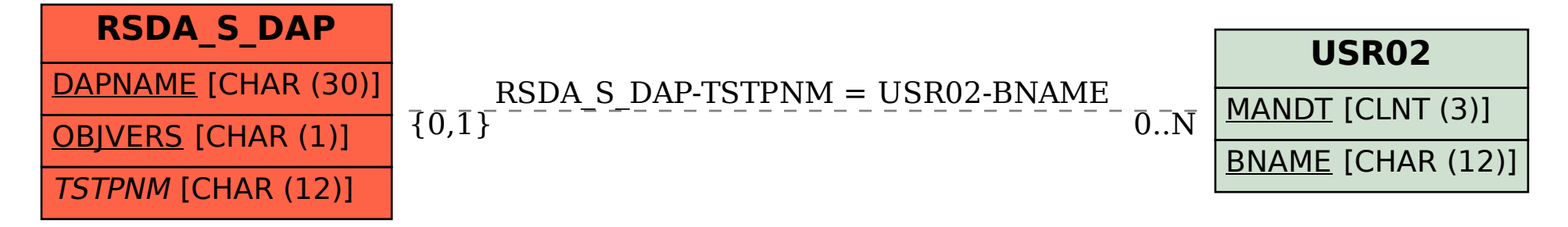